# 采用直接转矩控制的汽车异步电机 起动/发电系统的MATLAB建模

张兰红,陆广平,陈 ን中

(盐城工学院 电气工程学院,江苏盐城 224051)

摘要:采用直接转矩控制的异步电机起动/发电系统在汽车电源中具有很好的应用前景。分析 了异步电动和发电电机数学模型的区别,提出了异步集成起动/发电电机数学模型的建立方法。 分析了异步起动/发电系统的直接转矩控制方案,建立了采用直接转矩控制的异步起动/发电系 统的MAⅡAB仿真模型。给出了仿真实例,仿真结果与理论分析相符,证明了所建模型的正确 性,为实际异步起动/发电系统的研发提供了技术支持。

关键词:汽车;异步电机;起动/发电;直接转矩控制;建模

中图分类号:TM343 文献标识码:A 文章编号:1671—5322(2011)02—000l一06

汽车集成起动/发电(Integrated Starter/Gene ra-tor,简称 ISG)技术用一台电机实现起动与发 电双功能,可省去专门起动用的电机,还可方便地 选择电机的电动或发电工作状态,使发动机快速 起动,避免其怠速空转,是提高汽车电源系统功 率、节约空间、减轻重量、节约燃油、降低二氧化碳 排放的理想办法<sup>[1-2]</sup>。汽车 ISG 系统可以采用多 种电机,其中异步电机具有结构简单、运行可靠、 适合高速运行、成本低等众多优点,它和电力电子 变换器结合构成的新型异步电机控制系统,无论 是电动还是发电运行均可获得优良的性能,成为 汽车集成起动/发电电机的首选之一[2-5]。

异步电机的先进控制策略中,直接转矩控制 (Direct Torque Control,简称DTC)技术具有控制 结构简单,动态性能优异的特点。在异步ISG系 统中采用 DTC 技术,可以利用 DTC 转矩跟踪的 快速性,跟踪起动发动机所需的起动转矩,获得优 良的起动性能;同时DTC只需要定子绕组电阻一 个参数,结构简单,计算时间较少,在电动与发电 之间快速平滑转换方面很有优势,因此采用DTC 异步电机 ISG 系统在汽车电源中的应用前景十分 被看好<sup>[6-7]</sup>。DTC 异步 ISG 系统目前处于起步研 究阶段,报道的文献很少,仅有的几篇文献多侧重

于对硬件样机的性能分析<sup>[6-8]</sup>。ISG 系统是由电 机、电力电子、控制系统组成的混合系统,控制过 程复杂、工作模式多样,要深入研究该系统,必须 建立高效、实用的仿真模型,借助计算机仿真的手 段来分析。因此本文采用当今科学计算与控制领 域十分流行的MATLAB软件,建立采用D1℃异步 ISG 系统仿真模型,以提高异步 ISG 系统的研发 能力,推动其实用化发展。

#### 1 异步 ISG 系统组成及工作模式

异步 ISG 系统包括异步起动/发电电机、电力 电子变换器、蓄电池和控制器。

汽车异步 ISG 系统有如下3个工作模式:

模式1:发动机起动模式。当发动机转速低 于点火速,即在0—150 rpm之间时,由变换器控 制异步电机工作于电动状态,从蓄电池吸收电能, 起动发动机。该模式下能量流向如图la所示。

模式2:电动助力模式。当发动机运行在点 火速与发动机怠速之间,即在150—800 r/min之 间,或有高加速需求时,ISG系统工作于电动助力 模式,在发动机提供动力的同时,ISG电机工作于 电动状态,给发动机曲轴提供额外的转矩以帮助 加速。该模式下能量流向仍如图la所示。

收稿日期: 2010-11-10

基金项目:江苏省自然科学基金项目(BK2009669);江苏省高校自然科学基础研究项目(08KJIMT0006) 作者简介:张兰红(1968一),女,江苏盐城人,教授,博士,主要研究方向为电机控制和电力电子技术。

模式3:发电模式,发动机转速高于怠速时, 变换器控制异步电机进入发电状态,由发动机驱 动异步电机产生电能,供给蓄电池和电气负载,使 直流母线电压保持在42 V。该模式下能量流向 如图lb所示。

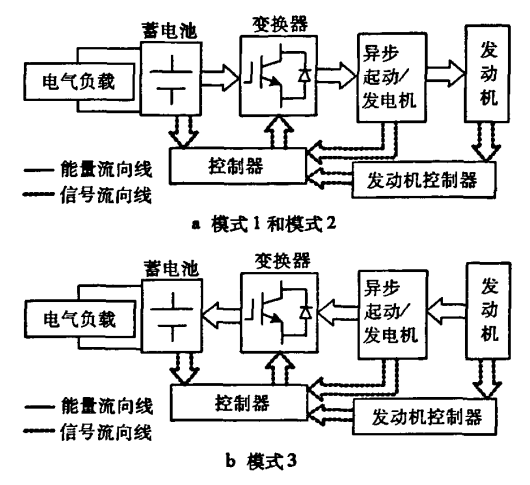

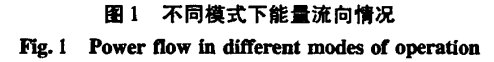

2 DTC 异步 ISG 系统模型的建立

2.1 异步 ISG 电机仿真模型的建立

2.1.1 异步 ISG 电机的数学模型

异步电机电动运行时,输入是三相电压及负 载转矩,输出是三相电流、转矩及转速;发电运行 时,输入则是三相励磁电流及转速,输出三相电 压。电动和发电运行时的输入激励与输出响应不 一样,两者的数学模型也不一样。

首先分析电动运行状态。为简化分析,将输 入三相电压变换到两相静止坐标系中,求出的两 相静止坐标系中的电流再变换到三相坐标系中 去。电动运行时异步电机在静止的α-β两相坐 标系中矩阵形式的状态方程为:

$$
\begin{pmatrix} u_{\infty} \\ u_{\infty} \\ 0 \\ 0 \end{pmatrix} = \begin{pmatrix} r_{\ast} + \frac{dL_{\ast}}{dt} & 0 & \frac{dL_{\infty}}{dt} & 0 \\ 0 & r_{\ast} + \frac{dL_{\ast}}{dt} & 0 & \frac{dL_{\infty}}{dt} \\ \frac{dL_{\infty}}{dt} & \omega_{\ast}L_{\infty} & r_{\ast} + \frac{dL_{\ast}}{dt} & \omega_{\ast}L_{\ast} \\ -\omega_{\ast}L_{\infty} & \frac{dL_{\infty}}{dt} & -\omega_{\ast}L_{\ast} & r_{\ast} + \frac{dL_{\ast}}{dt} \end{pmatrix} \begin{pmatrix} i_{\infty} \\ i_{\infty} \\ i_{\infty} \\ i_{\infty} \end{pmatrix}
$$
 (1)

式中,um、ug为定子电压,im、ig、im、ig为定、转子

电流,r、,r,为定、转子电阻,L、L、L、为定、转子自 感与互感,∞,为转子电角速度。电机的定子磁链  $\psi_{\mu\nu}$ 。少 $\psi_{\mu}$ 与电流的关系为:

$$
\begin{cases} \psi_{\kappa\alpha} = L_i i_{\kappa\alpha} + L_m i_{\kappa\alpha} \\ \psi_{\kappa\beta} = L_i i_{\kappa\beta} + L_m i_{\kappa\beta} \end{cases} \tag{2}
$$

由式(1)、(2)消去转子电流i...,i.,得:

$$
\begin{cases} u_{\kappa a} = \left( R + \frac{dL_{\sigma}}{dt} \right) i_{\kappa a} + \omega_{r} L_{\sigma} i_{\kappa \beta} - \frac{r_{r}}{L_{r}} \psi_{\kappa a} - \omega_{r} \psi_{\kappa \beta} \\ u_{\kappa \beta} = -\omega_{r} L_{\sigma} i_{\kappa a} + \left( R + \frac{dL_{\sigma}}{dt} \right) i_{\kappa \beta} + \omega_{r} \psi_{\kappa a} - \frac{r_{r}}{L_{r}} \psi_{\kappa \beta} \end{cases}
$$
\n(3)

式中, 
$$
R = r_s + r_r \frac{L_s}{L_r}, L_\sigma = \frac{L_t L_r - L_m^2}{L_r}
$$
 电视. (4)   

$$
T_e = \frac{3}{2} p(\psi_{sa} i_{s\sigma} - \psi_{s\sigma} i_{s\sigma})
$$

式中P为电机极对数,电机的运动方程为:

$$
T_e - T_L = \frac{J}{p} \frac{d\omega_r}{dt} \tag{5}
$$

式(3)一(5)即为异步电机电动运行时的数学模型。

发电运行时由于励磁电流与端电压有固定的 数学关系,所以可以将励磁电流隐含,而用三相电 压代替三相励磁电流作输入激励,这样就可用电 压方程式(3)与电磁转矩表达式(4)作为发电运 行时的数学模型,但转速不再是根据式(5)所示 的运动方程求得,而是由原动机直接输入。

综上所述,电动与发电运行时异步电机数学 模型最根本的区别是电机转速的提供方法不一 样。电动运行时,根据运动方程式(5)计算得到, 发电运行时由原动机直接提供。因此异步集成起 动/发电电机的数学模型可采用式(3)与(4)来表 示电动与发电共同的核心部分,而将电机转速分 电动和发电两种情况分别提供。

2.1.2异步ISG电机的MATLAB模型

异步 ISC 电机 MATLAB 仿真模型的建立分 为如下3步:

(1)建立异步ISG核心部分的Simulink模型

异步 ISC 核心部分的 Simulink 模型根据式 (3)与(4)建立,如图2所示。该模型有4个输 入,即三相电压与电机转速,三相电压经过3/2变 换,转换成二相电压,输出的二相电流,再经2/3 变换,得到三相电流作为响应输出。除三相电流 外,还输出中间变量:电磁转矩 T,、定子磁链幅值 I机I(phisf)、角度见(thetas)与定子磁链转速∞。。 它们可直接作为控制器的输入。

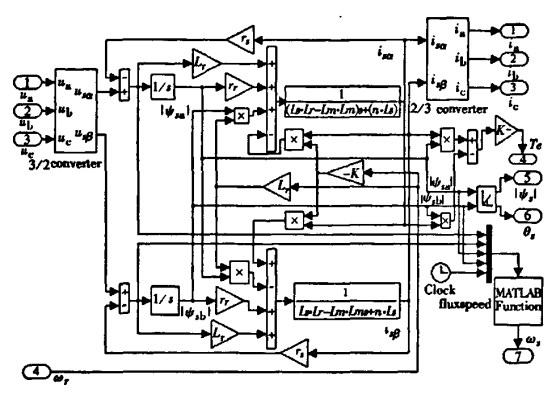

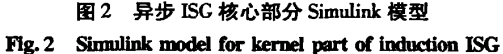

(2)建立异步ISG核心部分的PsB模型

异步ISG核心部分的PSB模型见图3。图2 中异步 ISG 核心部分的 Simulink 模型能与其它的 Simulink模块连接,但不能与电气系统模块连接。 将图2中核心部分的Simulink模型封装成图3中 的CoreISG模块,然后采用3个电压传感器将输 入的三相电压信号测量后,送人CoreISG模块,再 把CoreISG模块三相电流的输出响应信号分别接 到受控电流源的控制端上,将受控源的输出端与 输入的三相电压相连,得到异步 ISG 核心部分的 PsB模型。图3中输入端串接的3只电流传感器 用来输出检测的三相电流。

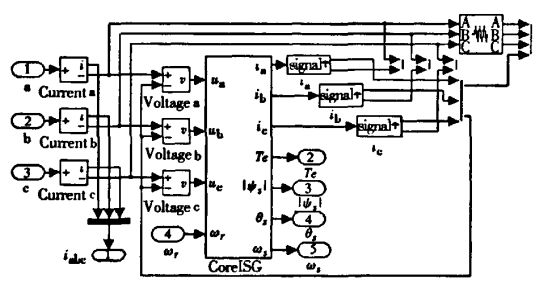

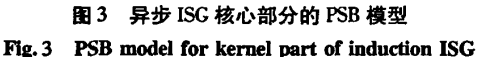

图3 所示异步 ISG 核心部分 PSB 模型的输 入、输出接口中,除转速信号∞,外,其余的信号均 为PsB信号,它们表示的是模块之间的电气连接 关系,而不再是 Simulink 中单一、单向的信号传递 关系。

(3)建立异步 ISG 电机的 MATLAB 模型

异步 ISG 电机的 MATLAB 模型如图 4 所示, 图中 ISGPSB 模块由图 3 异步 ISG 核心部分 PSB 模型封装后所得。速度检测与控制模块是MAT-LAB函数模块,该函数模块通过调用编制的 MATLAB程序,判别电机转速是否达到怠速,若未 达到怠速,则此时异步电机作电动运行,根据运动 方程计算的输出转速接到异步电机的ω. 输入端, 当转速达到发动机怠速后,速度检测与控制模块 调用编制的 MATLAB 函数模拟发动机自行工作 后产生的转速,将该转速接到异步电机的∞,输入 端,异步电机作发电运行。

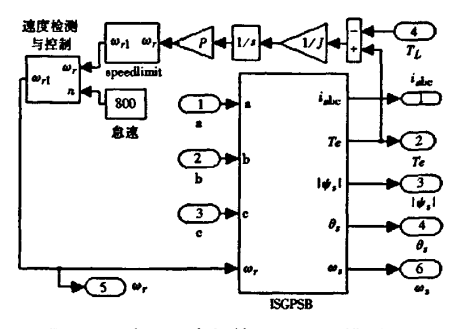

图4 异步 ISG 电机的 MATLAB 模型 Fig. 4 MATLAB model for induction ISG

#### 2.2直接转矩控制器模型的建立

2.2.1 异步 ISG 系统的直接转矩控制方案

电动与发电运行时,需要控制的物理量分别 是转速与电压,由于电磁转矩是电机进行机电能 量转换的关键物理量,通过对转矩的控制,不论是 电动时的转速还是发电时的电压都可以获得迅速 有效的控制。

电视texE 珯将短的月一神表法式为:  
\n
$$
T_{\epsilon} = \frac{3}{2} p \frac{L_m}{L_{\epsilon} L_{\epsilon}} | \psi_{\epsilon} | \psi_{\epsilon} | \sin \theta
$$
 (6)

式中,ψ,ω,分别为定、转子磁链矢量,θ为定子磁 链超前于转子磁链的角度。式(6)表明,若砂,超 前于  $\nu$ ,电磁转矩为正,即为原动转矩,电机处于 电动运行状态,反之若砂.滞后于砂,,则电磁转矩 为负,即为制动转矩,电机处于发电状态。因此要 实现起动到发电的转换可通过改变电磁转矩的方 向得以实现。

异步 ISG 系统直接转矩控制结构如图 5 所 示,将磁链和转矩的观测值与给定值进行比较,根 据比较结果发出最优空间电压矢量,通过控制转 矩而使转速或电压得到控制。但起动到发电的不 同工作模式下,由于需要控制的物理量不一样,转 矩与磁链的控制方案也不一样,即磁链和转矩的 给定值不一样。

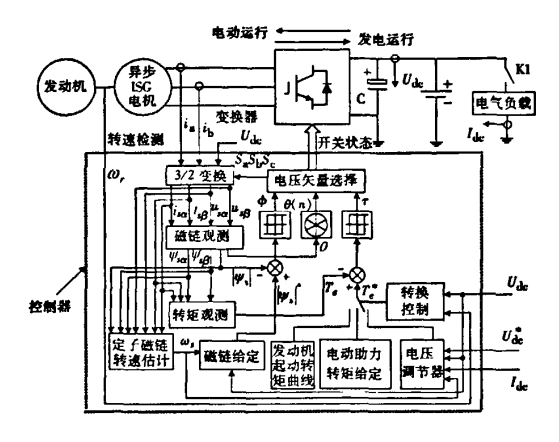

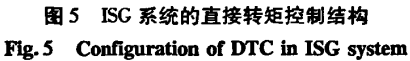

起动模式:为获得高起动转矩,使定子磁链 幅值给定为额定值,即Iψ,I'=ψ,;转矩给定 T 跟踪发动机起动转矩曲线。

电动助力模式:发动机转速达到点火速之后. 定子磁链幅值给定依然为额定值,电机转矩给定 瓦'为正,提供附加助力转矩,但为了不过多消耗 蓄电池的电能,转矩给定为较小的正值。

发电模式:发动机转速达到怠速之后,就可以 进入发电模式了。发电模式可分为电压增长发电 与稳压发电两个子模式。在电压未达到42 V之 前,为电压增长发电模式,磁链给定为:

$$
\begin{cases}\n\mathbf{1} \psi_{\epsilon} \mathbf{1}^* = \psi_{\epsilon} & \omega_{\epsilon} < \frac{U_{\text{dc}}}{U_{\text{doc}}} \omega_{\epsilon} \\
\mathbf{1} \psi_{\epsilon} \mathbf{1}^* = \frac{U_{\text{dc}}}{U_{\text{doc}}} \frac{\omega_{\epsilon}}{\omega'_{\epsilon}} \psi_{\epsilon} & \omega_{\epsilon} > = \frac{U_{\text{dc}}}{U_{\text{doc}}} \omega_{\epsilon}\n\end{cases} (7)
$$

式中  $\psi$ . 为定子磁链幅值额定值,  $U_{\rm de}$ 、 $U_{\rm dec}$ 为检测 的直流母线电压及其额定值。

转矩给定设为绝对值较小的负值,使 ψ, 滞后 于沙,,电机可从电动状态快速平滑转换为发电状 态,直流母线电压从蓄电池电压增长到给定值  $U_{\perp}$ .

稳压发电模式:指输出电压达到42 V后,不 论负载或电机转速如何变化,均要使直流母线电 压保持不变。此时磁链按式(8)进行给定:

$$
\begin{cases}\n\mathbf{i} \ \psi_{\bullet} \mathbf{i}^* = \psi_{\bullet} & \omega_{\bullet} < \frac{U_{\text{dc}}}{U_{\text{doc}}} \omega_{\bullet} \\
\mathbf{i} \ \psi_{\bullet} \mathbf{i}^* = \frac{U_{\text{dc}}^*}{U_{\text{doc}}} \frac{\omega_{\bullet}}{\omega_{\bullet}} \psi_{\bullet} & \omega_{\bullet} > \frac{U_{\text{dc}}}{U_{\text{doc}}} \omega_{\bullet}\n\end{cases} (8)
$$

转矩给定 T" 为:

$$
T_e^* = k_p (U_{dc} - U_{dc}^*) + k_i \Big( (U_{dc} - U_{dc}^*) dt + k_d \frac{d(U_{dc} - U_{dc}^*)}{dt} - k \frac{U_{dc}^* I_{dc}}{\omega_i} \tag{9}
$$

式中,几为输出的直流负载电流。T. 由两部分组 成:第1部分是输出电压 U,与给定电压 U,的偏差 经 PID 调节器得到,如式(9)中前3项所示, $k_s, k_i$ 、 k为PID调节器系数;第2部分是根据输出功率 估算的负载转矩,以实现负载电流前馈,如式(9) 中第4项,k为系数。电压 PID 调节器构成的电 压闭环,可保证输出电压具有很好的稳压精度,电 流前馈则可使发电系统具有更高的动态响应特性。 2.2.2 直接转矩器的 MATLAB 模型

直接转矩器的MATLAB模型如图6所示。 对2.2.1节中的直接转矩控制方案用MATLAB 语言编制了一段程序,定义为M函数文件,供图6 中的 dtccontroller MATLAB 函数模块调用。dtccontroller 模块的输入即为图 4 中的  $T_{\epsilon}$ 、phisf、thetas、 w.,以及直流母线电压的检测值 Uk与给定值  $U_*$ 、负载电流 $I_*$ 以及电机三相电流,输出则为6 个 IGBT 功率管的栅极信号。

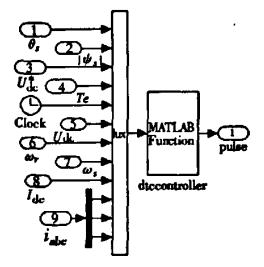

## 图 6 直接转矩器的 MATLAB 模型 Fig.6 MATLAB model for direct torque controller

#### 2.3异步电机起动/发电系统的仿真模型

异步电机起动/发电系统仿真模型见图7。 图中异步 ISG 电机模块由图 4 所示的模型封装得 到,控制器模块由图6所示的模型封装得到,直接 调用电气系统模块中的IGBT三相桥,连接异步 ISG电机与直流母线,蓄电池与直流母线相连,起 动时为异步电机提供电能,起动发动机,发电时, 存储电机发出的电能,直流负载通过一开关连接 到直流母线上,电容C起储能和滤波作用。

### (8) 3仿真实例

文献[6]对汽车异步ISG系统进行了实验研 究,其中异步电机的参数如表1所示,本文使用这

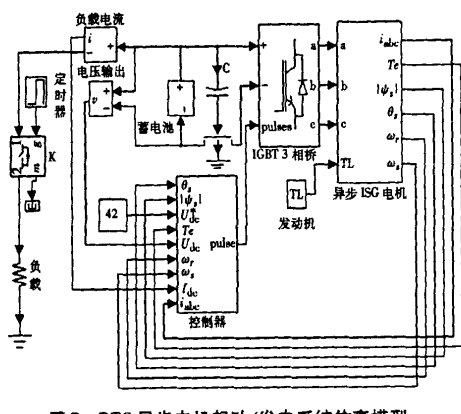

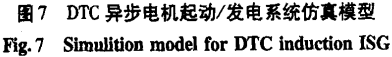

一组参数来验证所建立的DTC异步电机起动/发 电系统仿真模型的正确性。设发动机点火速为 150r/min,怠速为800r/min,稳定运行转速为 <sup>1</sup> 450 r/rain,蓄电池电压为36 V,发电时直流母线 输出电压为42 V。

表1 异步 ISG 电机的参数 The parameter of induction ISG

| Table I The baranceler or moneton from |              |
|----------------------------------------|--------------|
| 参数                                     | 数值           |
| 额定输出功率/W                               | 1 000        |
| 额定电压/V                                 | 22           |
| 额定频率/Hz                                | 50           |
| 极对数                                    | $\mathbf{2}$ |
| 定子阻抗/mΩ                                | 25.1         |
| 转子阻抗/mΩ                                | 18.2         |
| 互感/mH                                  | 1.8          |
| 定子漏感/mH                                | 0.076 18     |
| 转子漏感/mH                                | 0.076 18     |
| 惯性/kg·m <sup>2</sup>                   | 0.008 24     |

图8为采用DTC的异步起动/发电系统从起 动勃发电全过程仿真结果。起动时电磁转矩给定 为电机最大转矩6 N·m,在30 ms内电机转矩就 可以达到给定转矩,起动时将相电流限幅在80 A 内,以限制蓄电池的最大放电电流,延长其寿命; 发动机点火后,电机转矩给定为 2 N · m, 使其处 于电动助力状态;发动机达到怠速 800 r/min后, 通过将转矩给定为绝对值较小的负值(一l N· m),电机可从电动状态顺利转换为发电状态,实 现起动到发电的快速平滑转换,母线电压  $U_{\alpha}$ 从 36 V 建立到 42 V 给定电压。电机处于稳压发电 状态时突加或突卸额定负载,电压  $U_{\alpha}$ 的动态恢

复时间仅需15 ms,此时仿真波形的展开如图9所 示。异步 ISG 系统变转速发电仿真波形如图 10 所示,在仿真时间为1.55 S时加载500 W,在1.6 s时发动机转速n.加速上升,磁链Iu,l按式(8)

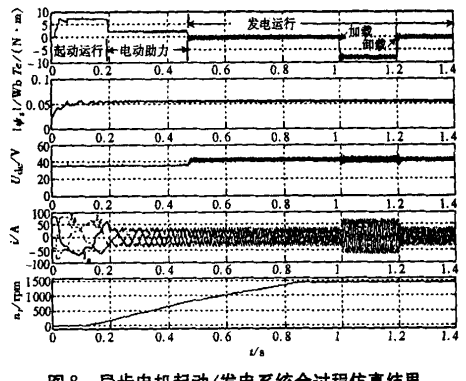

图8 异步电机起动/发电系统全过程仿真结果 Fig. 8 Simulation result waves of the whole

process about induction starter/generat

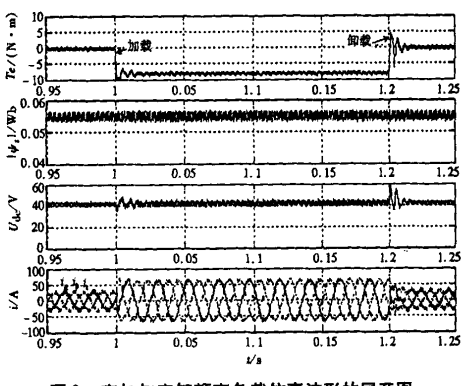

图9 突加与突卸额定负载仿真波形的展开图

Fig. 9 Simulation result expanded waves when the load is suddenly applied and removed

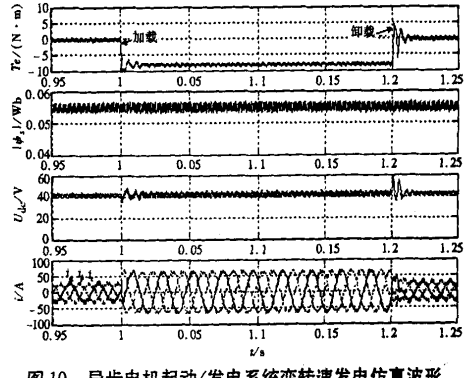

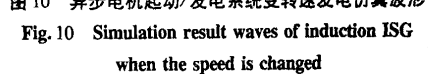

的给定下降.转矩 T. 也下降,以维持输出功率的 稳定,但电压 $U_{\alpha}$ 在转速从 1 450 r/min 上升至 3 000 r/rain的过程中一直保持稳定。仿真结果表 明:DTC 异步 ISG 系统起动速度快;起动到发电转 换快速平滑;发电时动、静态性能优良,与2.2.I 节各模式下工况的理论分析相符。

4结语

(1)在分析异步电机电动运行和发电运行数 学模型区别的基础上,提出了兼顾电动与发电两 种工作状态要求的异步集成起动/发电电机数学

模型的建立方法。利用MATLAB中的测量元件 和受控电源模块联系电机的数学模型和电路拓扑 模型,建立了异步集成起砂发电电机的MATLAB 模型。

(2)分析了异步 ISG 的 DTC 方案,建立了直 接转矩控制器的模型。

(3)建立了完整的DTC异步起动/发电系统 的MATLAB模型,并给出了仿真实例,仿真结果 和理论分析相符。所建仿真模型可为异步起动/ 发电系统的实际研发提供技术支持,也可为其他 电机的起动/发电一体化建模提供借鉴。

# 参考文献:

- [1] Walker A, Anpalahan P, Coles P, et al. Automotive integrated starter generator. IEE International Conference on Power Electronics[J]. Machines and Drives,  $2004(1)$ :  $46 - 48$ .
- [2] Miller J M, McCleer P J, Leonardi F, et al. Starter alternator for hybrid electric vehicle: Comparison of induction and variable reluctance machines and drives[C]. IEEE - IAS Annu. Meeting,  $1998:513 - 523$ .
- [3] William C. Starting engines and powering electric loads with one machine integrated starter generator applications will benefit mild - hybrid electric vehicles[J]. IEEE Industry Applications Magazine, 2006,12(6):29 - 38.
- [4] Kahlon G S, Mohan R, Liu N, et al. A case study of starting power requirement for visteon integrated starter alternator system[J]. Digital Avionics Systems Conference, 1999(2): 8. B. 4 - 1 - 8. B. 4 - 7.
- [5] Wall R F, Hess H L. Induction machines as an alternative for automotive electrical generation and starting systems[C]. International Conference Electric Machines and Drives, 1999:499 - 501.
- [6] Zhang J, Rahman, M F. A direct flux vector controlled induction generator with space vector modulation for integrated starter alternator[J]. IEEE Transactions on Industrial Electronics, 2007,54(5):2 512 - 2 520.
- [7] Amit Kumar Jain, Shashidhar Mathapati, Ranganathan V T, et al. Integrated starter generator for 42 V powernet using in duction machine and direct torque control technique[J]. IEEE Transactions on Power Electronics, 2006, 21(3):701-710.

[8] 胡育文,黄文新,张兰红. 异步电机起动/发电系统的研究[J]. 电工技术学报, 2006, 21(5): 7-13.

# Modeling of <sup>a</sup> Induction Machine Integrated Starter/Generator System Based on DTC For Automobile

#### ZHANG Lan—hong,LU Guang—pin,CHEN Chong

(School of Electrical Engineering,Yancheng Institute of Technology,Jiangsu Yancheng 224051,China)

Abstract: Induction Integrated starter/generator(ISG) system based on direct torque control(DTC) has an excellent application future in automobile power supply.The difference between mathematics model of induction motor and generator is analyzed and the constitution method of mathematics model about induction ISG is presented. The scheme of direct torque control on induction ISG system is analyzed and the simulation model of induction ISG system using DTC is constructed in MATLAB. A simulation example is presented. the simulation results show agreement to theoretical analysis. This verifies the efficiency of the simulation model and provides a technology support to induction ISG system research.

Keywords:automobile;induction machine;starter/generator;direct torque control;Modeling

(责任编辑:沈建新;校对:张英健)